## CoRC Worksheet

Juergen Pahle [\(juergen@pahle.de\)](mailto:juergen@pahle.de)

This document shows some of the functionality of CoRC, the Copasi R Connector. CoRC can be downloaded from [jpahle.github.io/CoRC.](https://jpahle.github.io/CoRC) There, you will also find the documentation, further examples, complete function reference and more.

Load the CoRC library and, possibly, other utility libraries, such as the ones contained in tidyverse:

**library**(CoRC) **library**(tidyverse) *# autoplot()*

## **Model creation / editing**

Create an empty model:

**newModel**()

```
## # A COPASI model reference:
## Model name: "New Model"
## Number of compartments: 0
## Number of species: 0
## Number of reactions: 0
```
Change model name (and, possibly, other model properties):

```
setModelName("Michaelis-Menten scheme")
getCurrentModel()
```

```
## # A COPASI model reference:
## Model name: "Michaelis-Menten scheme"
## Number of compartments: 0
## Number of species: 0
## Number of reactions: 0
```
Create a reversible reaction (note: "=" for reversible, and "->" for irreversible reactions):

```
newReaction("S + E = C", name = "Complex formation")
```
## [1] "(Complex formation)"

Show all compartments (note: COPASI created one default compartment simply called "compartment"):

```
getCompartments()
```

```
## # A tibble: 1 x 10
## key name type dimensionality unit initial_size size rate
## <chr> <chr> <chr> <int> <chr> <dbl> <dbl> <dbl>
## 1 Compartments [compar~ comp~ fixed 3 l 3 l 1 NaN 0
## # i 2 more variables: initial_expression <chr> expression <chr>
```
Show all species (note: COPASI auto-created all species implicitly defined in a reaction):

**getSpecies**()

```
## # A tibble: 3 x 13
## key name compartment type unit initial_concentration initial_number
## <chr> <chr> <chr> <chr> <chr> <dbl> <dbl>
## 1 C{compartm~ C compartment reac~ mol/l 1 6.02e23
## 2 E{compartm~ E compartment reac~ mol/l 1 6.02e23
## 3 S{compartm~ S compartment reac~ mol/l 1 6.02e23
## # i 6 more variables: concentration <dbl>, number <dbl>, rate <dbl>,
## # number_rate <dbl>, initial_expression <chr>, expression <chr>
Show all reactions:
getReactions()
## # A tibble: 1 x 6
```
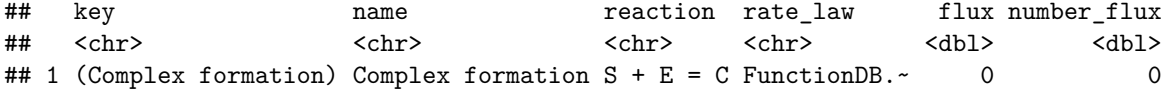

Create a reaction for product formation:

**newReaction**("C -> E + P", name = "Product formation")

## [1] "(Product formation)"

Set initial concentrations for all species

```
setSpecies("S", initial_concentration = 10)
setSpecies("C", initial_concentration = 0)
setSpecies("P", initial_concentration = 0)
```
Simulate: calculate a timecourse for the first 300 seconds, and plot:

```
timecourse <- runTimeCourse(300)
autoplot.copasi_ts(timecourse)
```
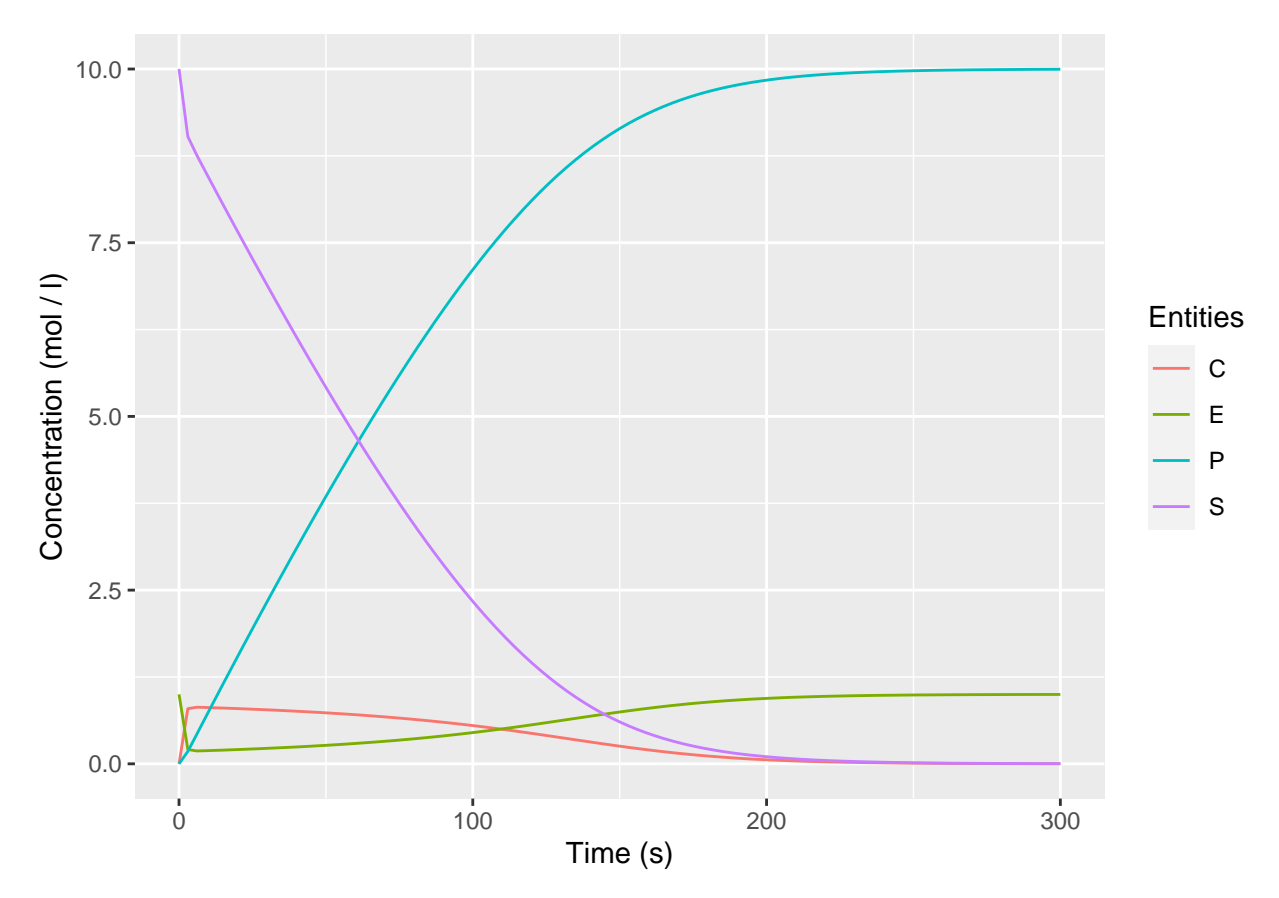

If you have COPASI installed, you can quickly open the GUI to manually inspect and work with your model: **openCopasi**()

If you want to free memory space, you can unload the model (CoRC allows you to have an arbitrary number of models opened at the same time):

**unloadModel**()